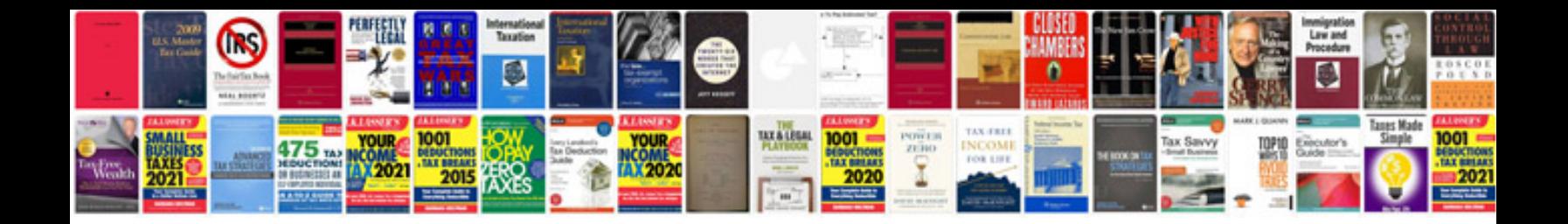

**E4od rebuild instructions** 

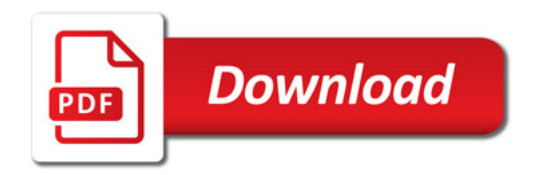

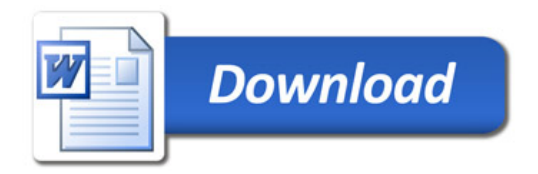